## **2024 YILI İŞ PEDAGOJİSİ (USTAÖĞRETİCİLİK) SINAVI ÇALIŞMATAKVİMİ**

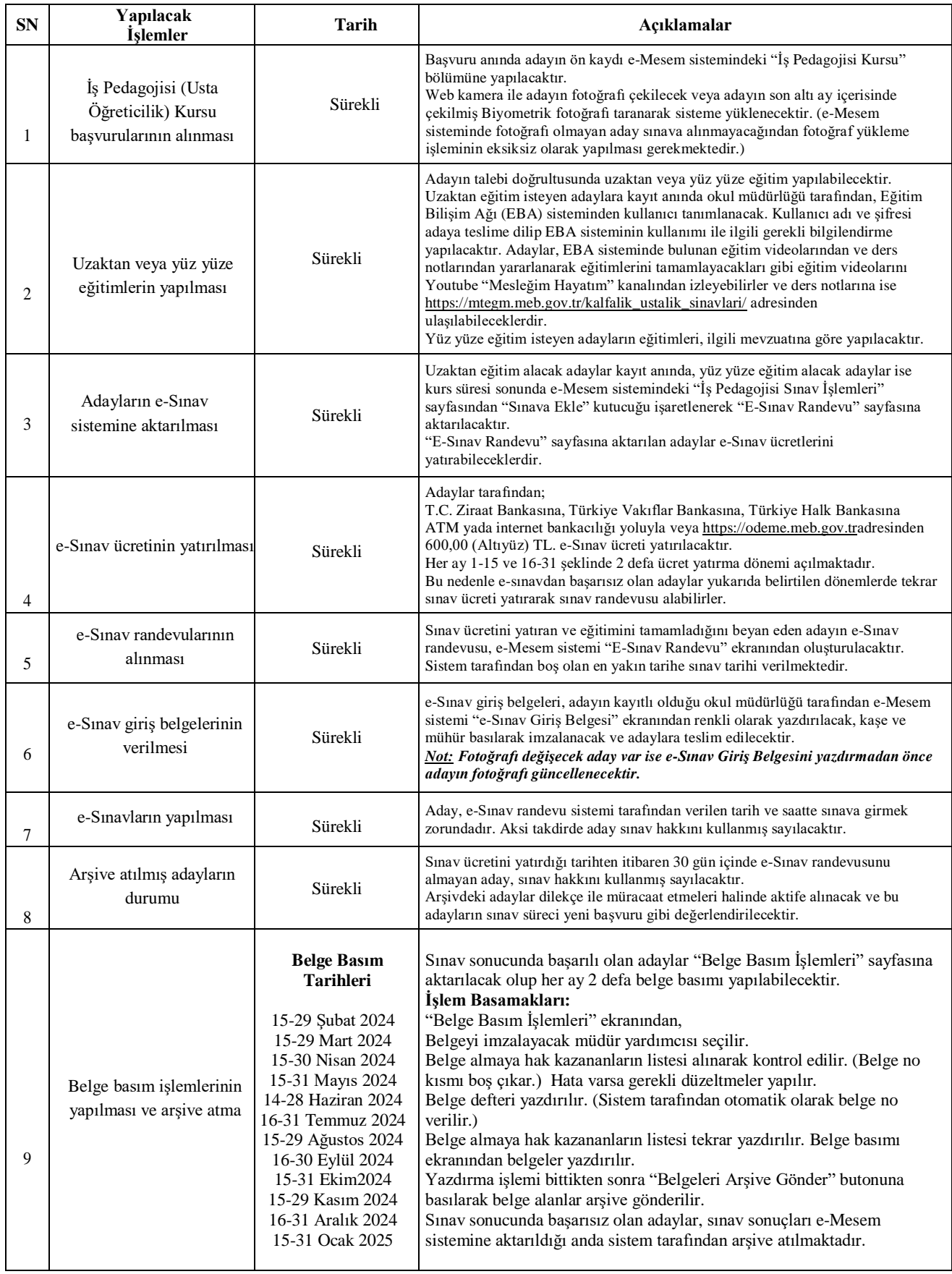